## WP-4515 / WP-4525 / WP-4530 / WP-4535

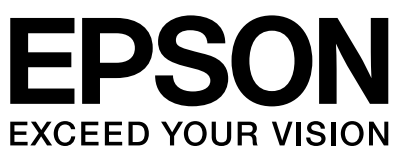

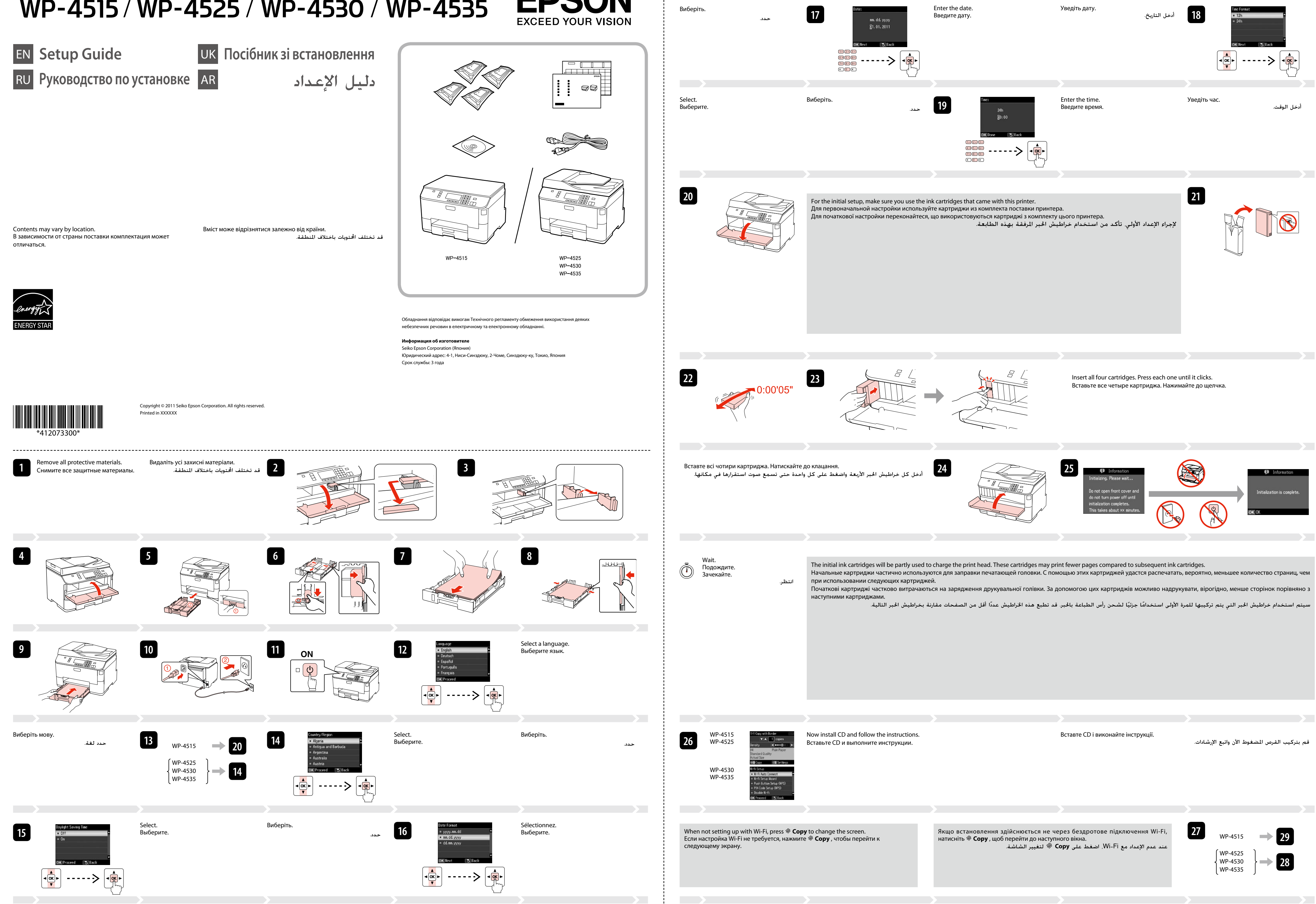

**31**

حدد.

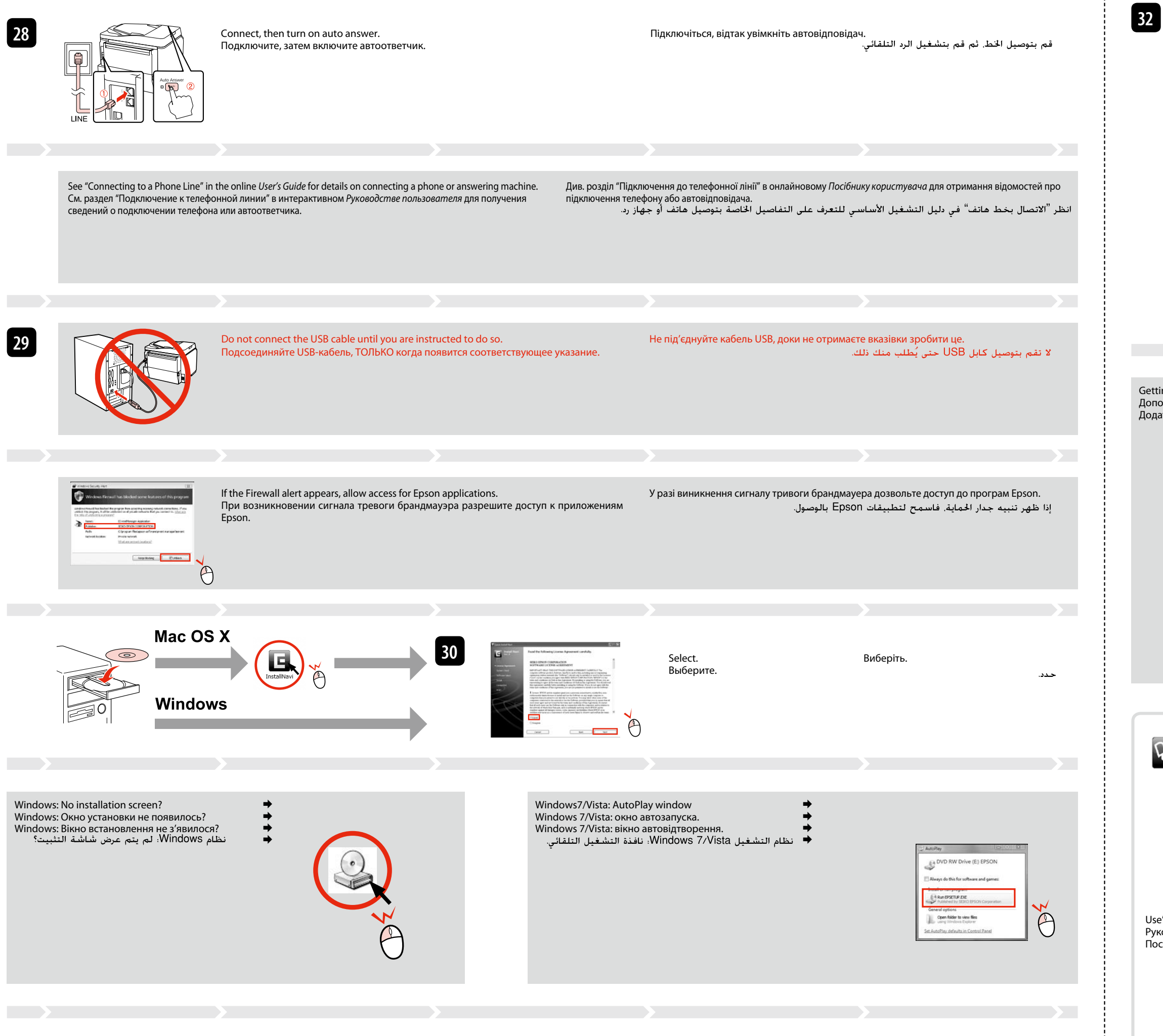

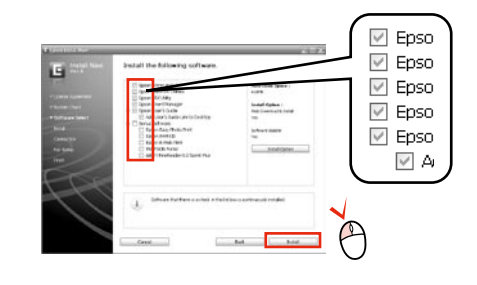

Only the software with a selected check box is installed. **Epson Online Guides** contain important information such as troubleshooting and error indications. Install them if necessary. Встановлено тільки вибране ПЗ. **Інтерактивні посібники Epson** містять важливу інформацію, наприклад про пошук та усунення несправностей і індикації помилок. Встановіть їх, якщо потрібно.

لا يتم تثبيت إلا البرنامج الذي يوجد مربع اختيار محدد بجواره. ختوي أدلة Epson في المعلم المتكشاف الشكلات وإصلاحها ومؤشرات الأخطاء. فم بتثبيتها عند الضرورة.

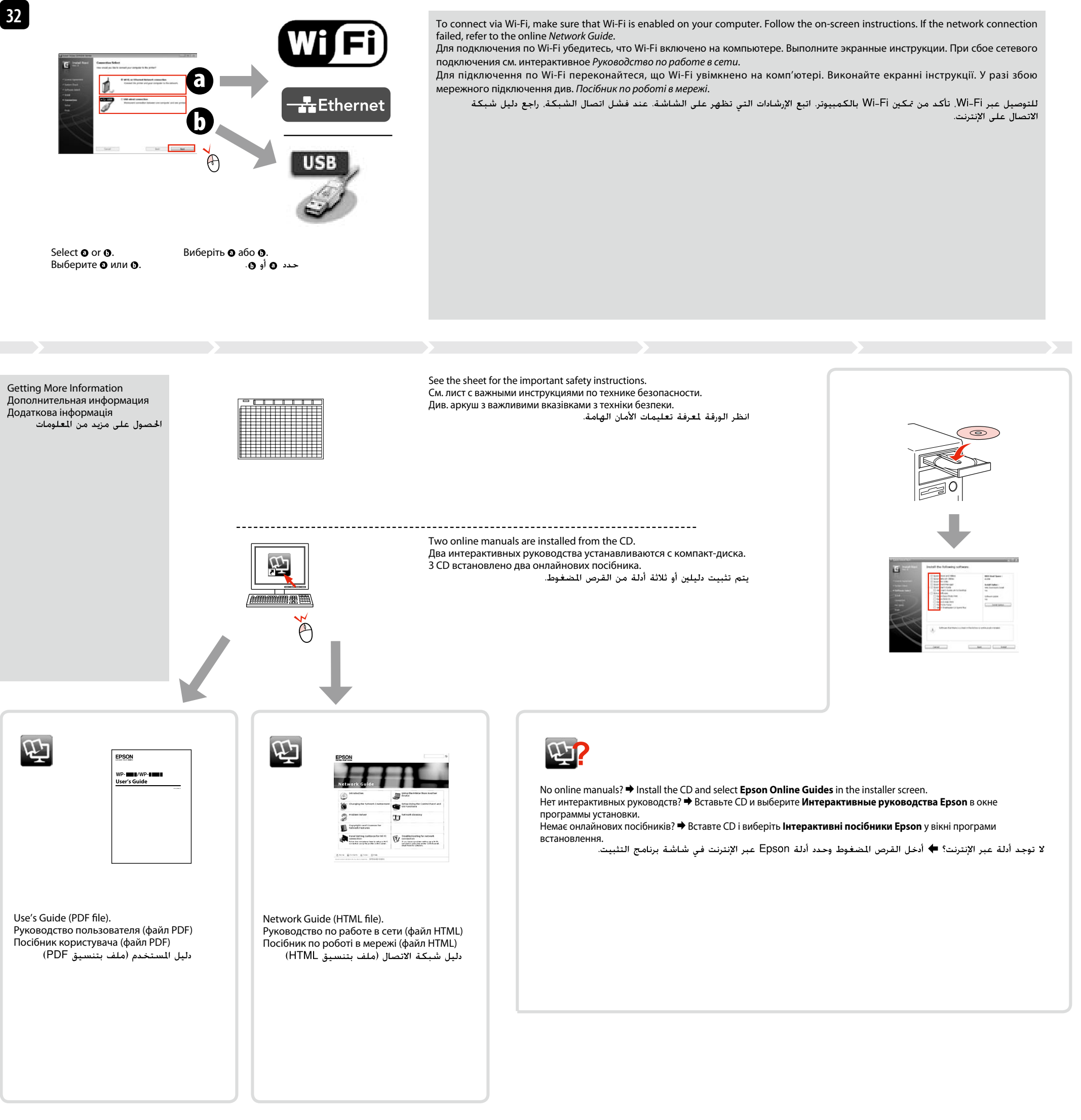

Select. Виберіть. Выберите.

To read the online guide, you must have Adobe Acrobat Reader 5.0 or later, or Adobe Reader, installed on your computer.

Для чтения данного интерактивного руководства на компьютере должна быть установлена программа Adobe Acrobat Reader 5.0 и выше или Adobe Reader.

لقراءة الدليل على الإنترنت. يجب أن تثبت Acrobat Reader 5.0 aбо новішої версії або Аdobe Reader.<br>لقراءة الدليل على الإنترنت. يجب أن تثبت Acrobat Reader أو Adobe Reader على جهاز الكمبيوتر الخاص بك.